# **DEPARTMENT OF BUSINESS ADMINISTRATION (Computer Application) YADAVA COLLEGE (Autonomous) Govindarajan Campus Thiruppalai Madurai - 625014**

Regulation and syllabus for the Degree of Bachelor of Business Administration with Computer Application Under CBCS ( This will come into force from the Academic Year 2022 – 2023)

## **Duration of the course:**

The students shall undergo the prescribed course of study for a period of **three years (Six Semester)**

**Medium : English**

**Exam Duration : 3hrs.**

**Blue print for the question paper :**

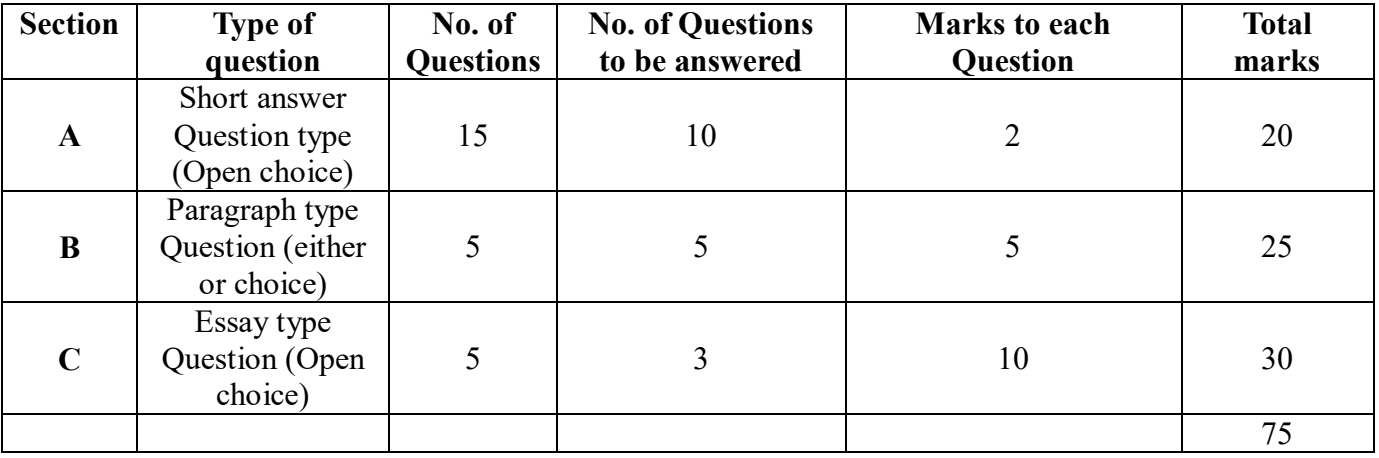

## **Programme Outcome (PO)**

## The BBA(CA) program aims to achieve the following out comes:

PO1 : Demonstrate fundamental knowledge in accounting, money and banking, finance, management and marketing in application of concept and theories.

PO2 : Produce creative business solution

PO3 : Demonstrate knowledge and able to identify accepted ethical business standards

PO4 : Realize effective skills in written and oral communications using appropriate technologies.

PO5 : Develop a self – employment that will be able to initiate and build up entrepreneurial ventures and demonstrate entrepreneurship for their employer organizations.

## **Programme Specific Outcome (PSO)**

After completing the course the students can

PSO1 : Acquire academic excellence with an aptitude for higher studies research and to meet competitive exams.

PSO2 : Display competences and knowledge in keys business functional areas with commercial correspondence.

PSO3 : Equip them effectively in social ethical value, manage people and strong relationship.

PSO4 : Enhance critical thinking and analytical skills in terms of decision making.

PSO5 : Develop entrepreneurial skill to motivate towards start up.

# **Department of Business Administration (Computer Application) Course Content (Blue Print For CBCS 2022– 2023)**

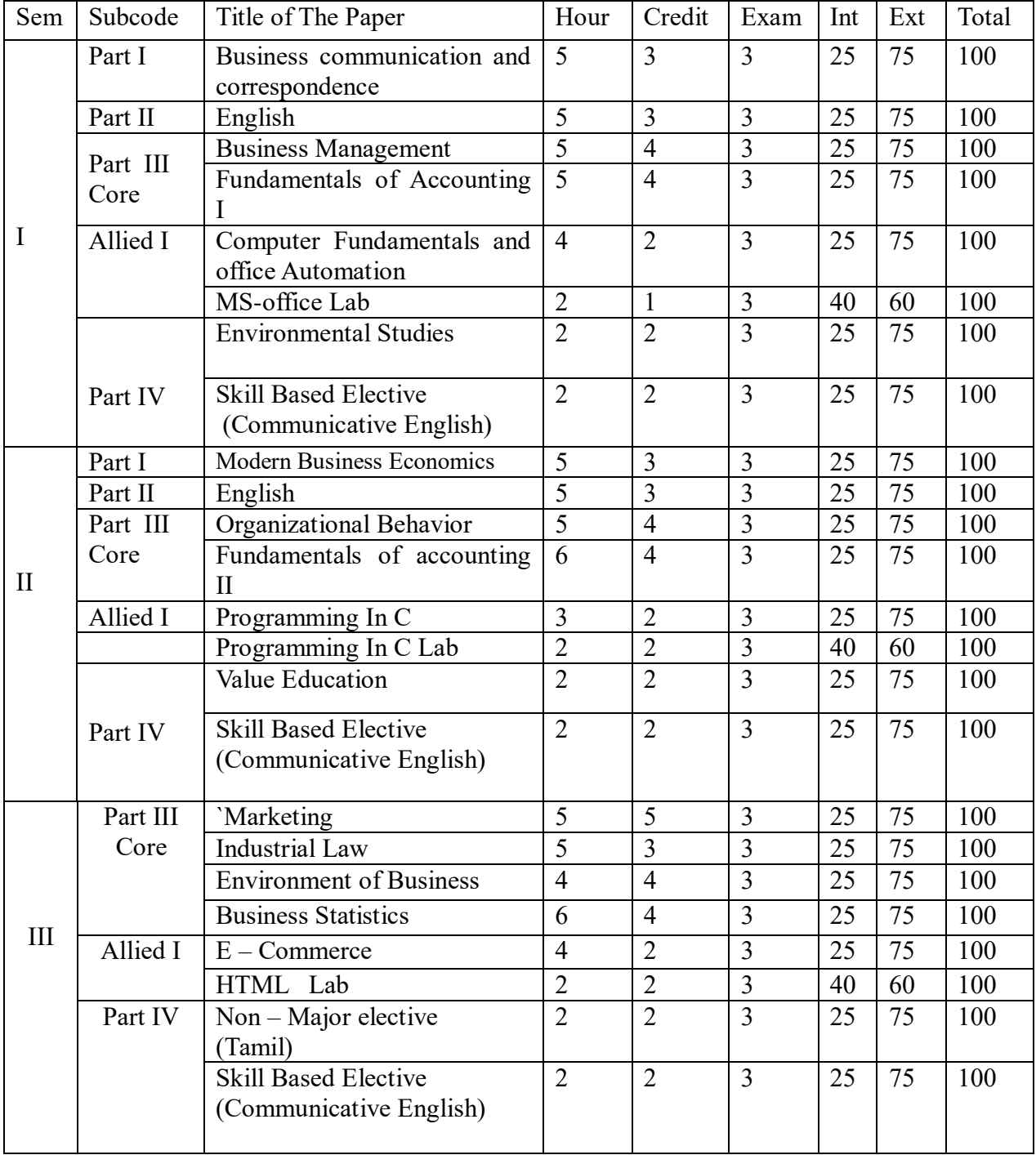

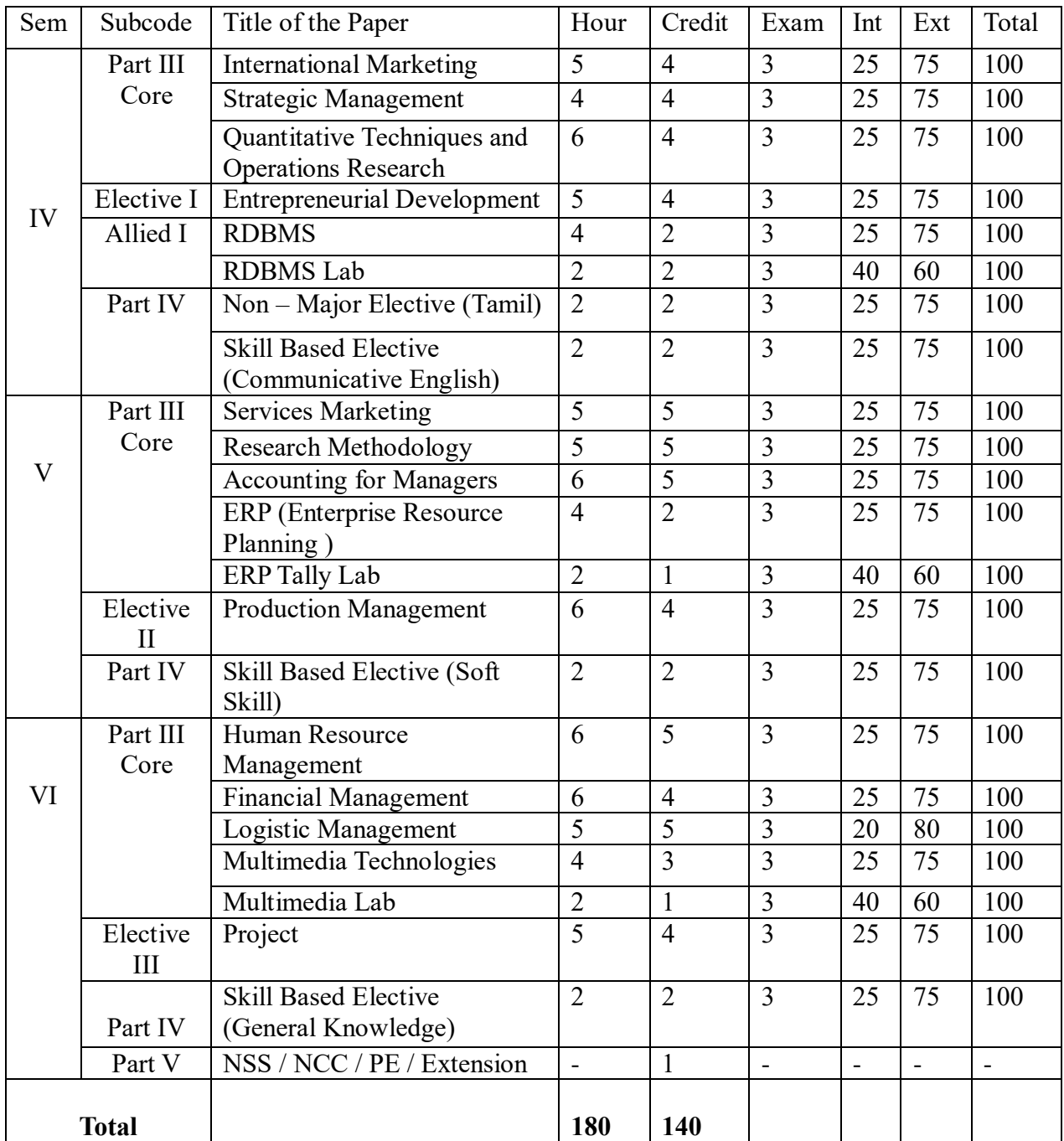

# CURRICULAM STRUCTURE FOR BBA(CA)

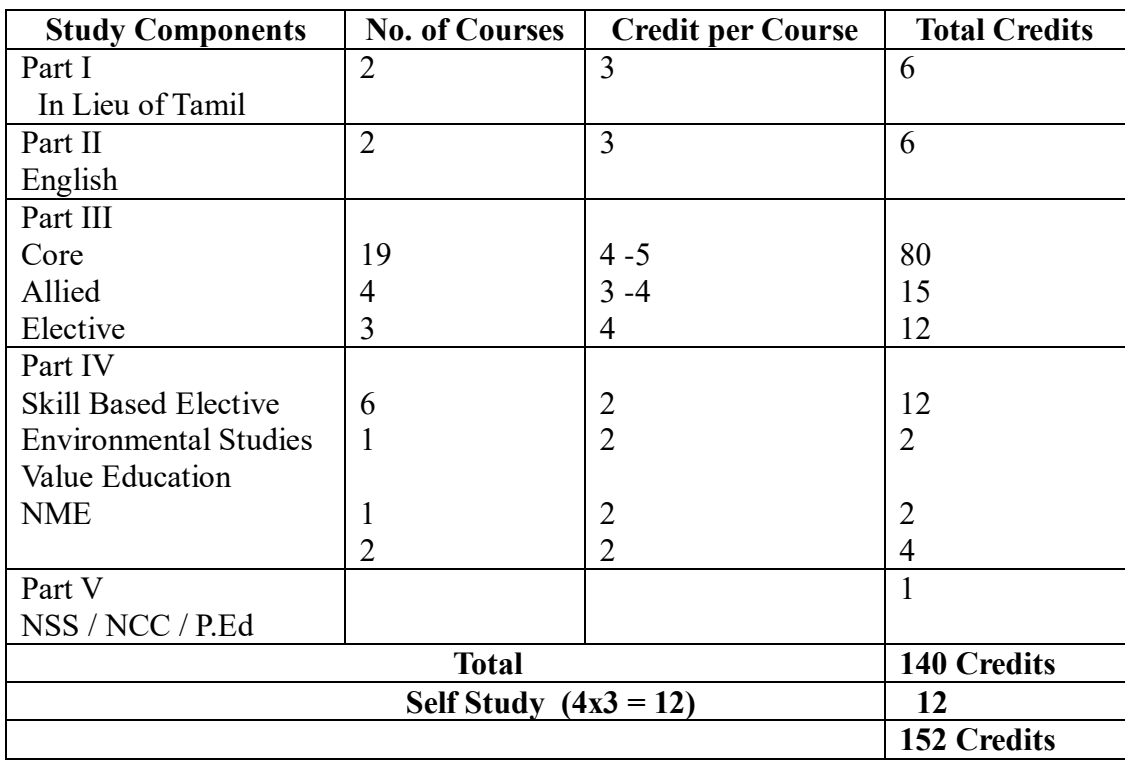

# (For those who joined BBA on or after 2022)

## **BUSINESS COMMUNICATION AND CORRESPONDENCE**

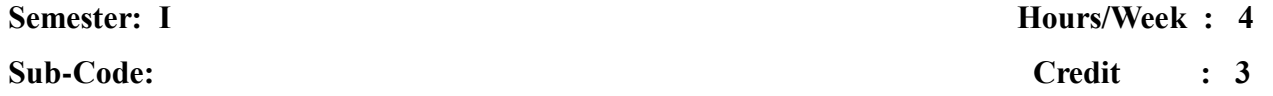

**Objectives :** 

To acquire knowledge about Business Communication and correspondence

#### **UNIT – I " Basic Communication"**

 Communication – Meaning – need – importance – types – barriers to communication – structure and layout of letters – principles of letter writing – application for situation.

 **Outcome :** To acquire knowledge about business communication and prepare structure and layout of letters.

#### **UNIT – II " Commercial correspondence"**

Circular – trade enquiry – offer and quotations – status enquiry – orders execution and collection.

 **Out come :** To understand the commercial correspondence.

#### **UNIT – III " Banking and Insurance correspondence"**

Banking correspondence – Insurance correspondence –

correspondence with government departments and public bodies.

**Out come :** Collect the banking and insurance correspondence.

#### **UNIT – IV " Corporate correspondence"**

Agenda and minutes – meeting – seminars – filling and index

correspondence – report techniques of writing.

 **Out come :** To conduct meeting, seminars. fillings and reports

## **UNIT – V " Modern computers"**

Modern computers – fax – email – video conference – internet – multimedia – website and uses.

 **Out come :** To classify the modern communications

## **Pedagogy : (Teaching Methods)**

Chalk and talk, Interaction method.

## **TEXT BOOKS**

1. Commercial Correspondence and office Management – R.S.N. Pilli and Bhagavathi.

## **REFERENCE BOOKS**

 1 Business Correspondence and Report Writing – R.C. Sharma. 2. Essentials of Business Communication – Rajendra Pal and J.S. Korlahalli – Sulthan Chand & Sons Publications.

3. Business communication – Raymond V. Lesikar John D. Pettdt JR.

# **WEB RESOURCES**

1. [https://bbamantra.com.](https://bbamantra.com/)

- 2. [www.studocu.com](http://www.studocu.com/)
- 3. [www.academia.edu](http://www.academia.edu/)

## **BUSINESS MANAGEMENT**

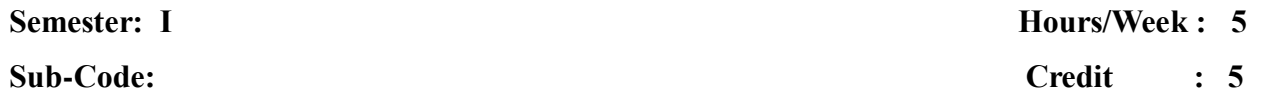

#### **Objectives :**

To enable the students

1. To develop familiarity with various levels of Management.

2. To understand the concept Authority, Responsibility and Accountability.

3. To acquire themselves with the latest development in the Field of

Management.

#### **UNIT – I**

 Management – Meaning- Definition – Importance – Nature – Levels of Functions. Management – Science / Art / Profession.

 **Out come :** Describe the primary functions of Management.

## **UNIT – II**

 Contribution of F.W. Taylor – important aspects of scientific management – techniques of scientific management – Hentry Fayol – general principles of management. Planning – meaning – definition – importance – steps – types . MBO – process – merits – limitations.

 **Out come :** Understand the work of major contributors to the field of Management.

#### **UNIT – III**

 Forecasting – meaning – importance – methods – limitations . Decision making – process – types . Organizing – forms of organizations.

**Out come :** Explain the methods, process, and types of forecasting and decision making.

## **UNIT – IV**

 Direction and Supervision – Meaning – Importance – Techniques -Centralization and Decentralization –Delegation of Authority – Importance – Process.

**Out come :** Demonstrate the ability to directing and supervision.

#### **UNIT – V**

Controlling – meaning – definition – nature – importance – process. Co – ordination – principles – techniques.

**Out come :** Define controlling and explain its importance as management function and also determine the principles of co – ordination.

## **Pedagogy : (Teaching Methods)**

Chalk and Talk, Students centered method

## **TEXT BOOK**

1. Principles of Management – J.Jaya sankar – Margham publication – Chennai.

## **REFERENCE BOOKS**

- 1. Principles of Management Harold Keentz
- 2. Principles of Management T.Ramasamy
- 3. Principles of Management L.M. Prasad.

#### **WEB RESOURCES:**

- 1. www. byjus.com
- 2. www, toppr.com

# **FUNTAMENTALS OF ACCOUNTING - I**

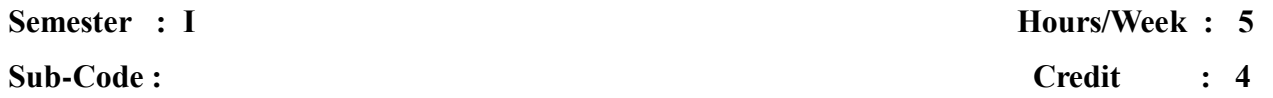

## **Objectives :**

To enable the students

1. To understand the concept of accounting.

2. To apply principles of preparation of accounting records.

# **UNIT – I " Introduction of accounting"**

 Accounting – meaning – definition – need – attributes and steps – objectives. Book keeping – difference between accounting and book keeping – advantages – limitations – group interested in accounting information – branches of accounting – methods – types – bases of accounting – accounting terminology.

**Out come :** Consequence the fundamental concept of accounting and book – keeping.

## **UNIT – II " `Basic accounting concepts and conventions "**

Meaning – classification of accounting concepts and

conventions – characteristics - . journal and ledger – meaning – advantages –

disadvantages – distinction between journal and ledger – problems.

 **Out come :** Understand the basic accounting concepts and conventions.

#### **UNIT – III " Recording , posting and preparation of trial balance"**

 Meaning – definition – objectives – methods of preparation of trial balance – trade discount – cash discount – difference between trade and cash discount – Exercises – errors disclosed not disclosed by trial balance.

 **Out come :** Assessing trial balance with posting and recording with problems.

## **UNIT – IV " Final Accounts "**

Introduction - manufacturing account – trading account – profit and loss account – balance sheets – Exercises.

 **Out come :** Explicate manufacturing accounting and final accounting.

## **UNIT – V " Rectification of Errors "**

Meaning- definition**-** advantages and disadvantages **-** Classification of errors – rectification in different stages of accounting cycle – basic principles for rectification of errors – suspense account.

 **Out come :** Obtain knowledge regarding analysis various type of errors and examining the suspense account.

## **Pedagogy: (Teaching methods)**

Constructivists' methods, Inquiry – based learning, Teacher centered methods.

## **TEXT BOOK:**

**1.** Principles of Accounting - K.L. Nagarajan, N. Vinayakam, P.L. Mani Erasia Publishing House Pvt Ltd, Ramnagar, New Delhi. S. Chand and Compnay Ltd.,

## **REFERENCE BOOKS**

- 1. Financial Accounting S.P. Jain and K.L. Narang Kalyani Publications, New Delhi, Chennai.
- 2. Financial Accounting Dr.S.M.Shukla Sathya Bhawan Publication
- 3. Basic Accounting T.S. Grewal, sultan chand  $\&$  sons(P) Ltd.

#### **WEB RESOURCES:**

- 1. www.icaew.com
- 2. [www.freebookeepinghelp.com](http://www.freebookeepinghelp.com/)

## **COMPUTER FUNDAMENTALS AND OFFICE AUTOMATION**

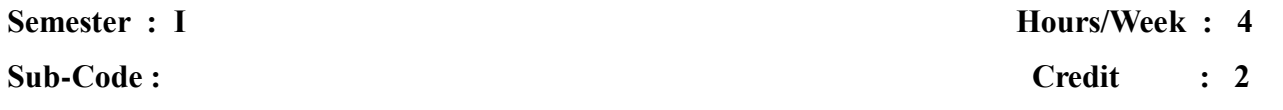

#### **Objective :**

To learn the Basics of computers and Office tools.

#### **UNIT - I**

 Introduction To Computers – definition – characteristics – history – types – generation of computers – basic components – memory system – algorithm – flow charts.

**Out come :** To learn about the computer and components, history, types, and basic components.

## **UNIT - II**

 Microsoft Word (Word Processing): Features of word – create, open, save a document – page setup – print – find replace – go to – font – paragraph – bullets and numbers – header and footer – insert picture, clipart, auto shape in a document – alignment properties – change case – mail merge – spelling and grammar – setting password to the document – auto correct menu and menu bars.

**Out come :** Demonstrate the various menus and its operation in word.

**UNIT – III** Microsoft Excel (Spread Sheet): Introduction - create – open – save excel sheet. Entering Formula – Excel Functions – Charts – add, rename, delete sheet – protecting work sheet – page setup – print work sheet – filter – conditional formatting – series – sorting.

 **Out come :** Write up MS excel along with practical usage like preparation of student mark list, EB bill, salary, using formula, function and different types of chart

#### **UNIT IV**

Microsoft Power point (Personal Assistance): Introduction – create – open – save presentation – slide design – slide layout – add, delete slide – duplicate slide – custom animation – animation scheme – showing the presentation – recharge timing.

 **Out come :** Creation of various slide design, layout and different format effect.

## **UNIT - V**

 Microsoft Access (Database): Create, open, save database – Understanding Access Objects – Create and Editing Database tables – Query – Reports.

 **Out come :** Formation of pay roll for employees, student mark list and creation of forms and reports by using MS – access.

#### **Pedagogy : (Teaching Methods)**

Chalk and talk , OHP.

#### **TEXT BOOKS**

 1. Computer application in Business – S. Sudalai muthu , S. Antony Raj – Himalaya Publications.

## **REFERENCE BOOKS**

- 1. MS office 2000 For Everyone Sanjay Saxena.
- 2.Fundamentals of Computing Dr.K.Ramar, S.Thanga Ramya, N.Fareena.
- 3. The Essential office 2000 Book Bill Bruck, Ph.D. Galgotia Publications Pvt.

Ltd.

#### **WEB RESOURCES**

- 1. edu,gcfglobal.org
- 2. Support. Microsoft.com
- 3. www.computer.pdf.com

## **MS OFFICE LAB**

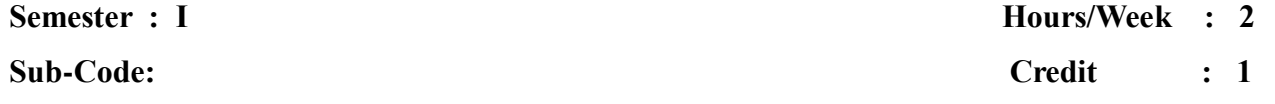

#### **UNIT – I**

- 1. Create A Folder
- 2. Rename the Folder
- 3. Delete the Folder
- 4. Copying the Folder
- 5. Moving the Folder
- 6. Hiding the Folder

## **UNIT II - MS - WORD**

- 1. Create A Document For The Following
	- i. Bio Data (Use Formatting Options)
	- ii. Student Details (Use Table Option)
	- iii. Diwali Wish Letter To All Friends (Use Mail Merge Option)

## **UNIT III - MS-EXCEL**

## 1. **Sorting Data**

Create The Following Worksheet In Excel:

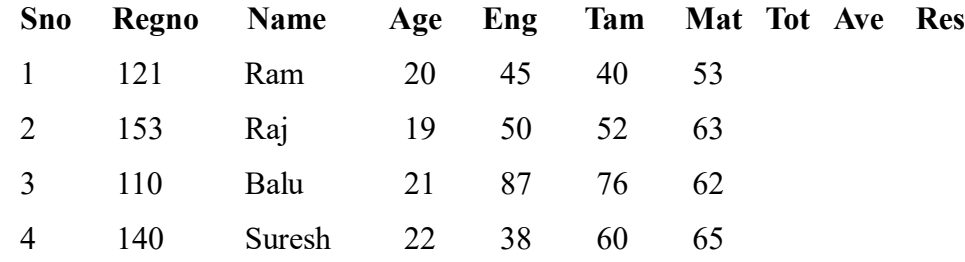

- a. Fill The Tot Column
- b. Fill The Ave Column
- c. Replace The Res With PASS For Ave>=50 Else FAIL.
- d. Format Ave Column With 2 Decimals
- e. Sort This List By Regno
- f. Sort First By Name Then By Age.
- g. Find The MAXIMUM Mark For Each Subject.
- h. Find The MINIMUM Mark For Each Subject.

## 2. **Presentation Graphs**

Create The Following Worksheet In Excel:

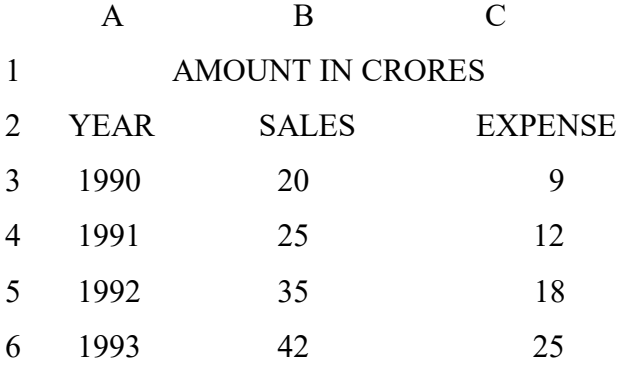

Draw The Chart and Mention The Appropriate Headings

Experiment With Other Types of Charts By Changing The Selections

## **UNIT IV - MS- Power Point**

1. Create Your Own Presentation For Department Details and Give Animation.

## **UNIT V - MS- ACCESS.**

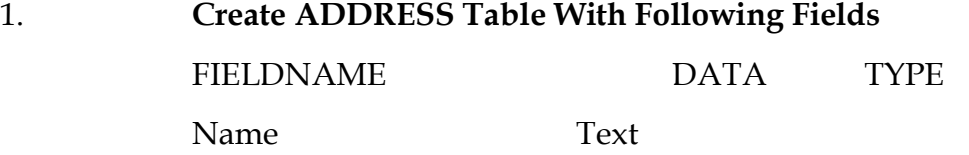

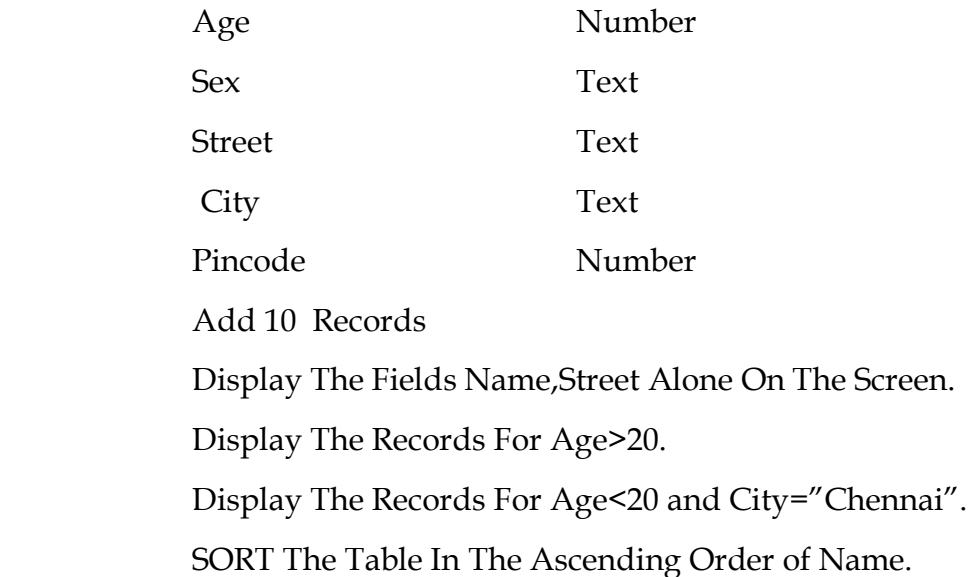

# 2. **Create STUDENT Table With The Following Fields:**

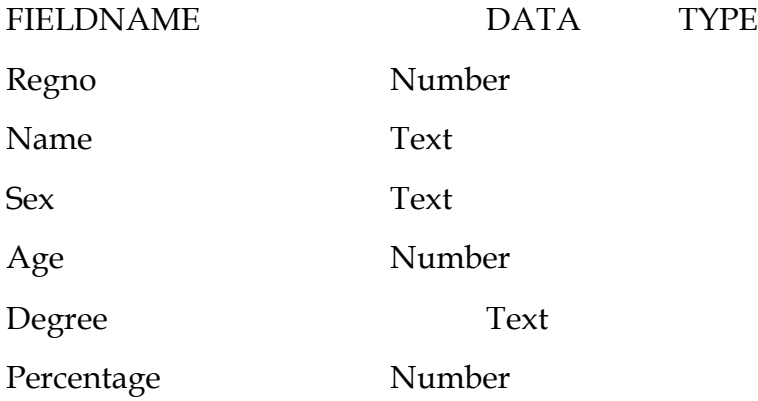

Add Some Records

Display The Records For Sex="M" and Degree="BBA".

Display The Records For Sex="F" and Percentage Between 70 and 80.

Display The Records For Degree = "BBA" and Name LIKE "M\*".

SORT The Table In The DESCENDING Order of percentage.

# YADAVA COLLEGE (Autonomous) Madurai – 14

## DEPARTMENT OF BUSINESS ADMINISTRATION (C . A)

#### **Modern Business Economics**

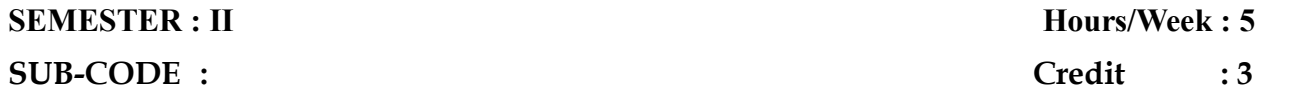

## **Objectives:**

To Enable the Students to know about the impact of economics on Business.

#### **UNIT - I**

 **Economics : Nature - Significance - Micro and Macro Economics - Distinction -**

#### **Importance -Uses - Limitations.**

#### **Out come :**

To acquire knowledge regarding economics for Business.

## **UNIT – II**

 **Market demand analysis: Meaning - Determinants - Function - Demand schedule -**

# **Law of demand - Exception to law of demand - Types of demand**

## **Out come :**

To analysis demands and acquires knowledge regarding various types of demands.

#### **UNIT – III**

 Elasticity of demand : Concept - Factors - Price elasticity of demand - Types of price elasticity - Pricing policy and methods - Objectives - Factors - Methods.

## **Out come :**

Determine elasticity of demand and pricing policy.

## **UNIT – IV**

 **Value of money - Definition - Concept - Standard - Measurement of changes - Index number - Features - Steps - Difficulties in measuring changes in value of money - Limitations - Importance - Types - Inflation - Deflation.**

# **Out come:**

 **Describe the standards of value of money and measurement of changes.**

## **UNIT - V**

 **Security - Meaning - Definition - Importance - Types - Money market - Monetary policy - Foreign exchange and Exchange control .**

## **Out come :**

 **Signify the concept of securities and Understand monetary policy formulation and Control.** 

#### **Pedagogy : (Teaching Methods)**

Chalk and talk, Visualization method.

#### **TEXT BOOK:**

1. Managerial Economics - Dr. P.M. Mithani

2. Money and Banking – R.R.Pul

## **REFERENCE BOOKS**

 1. Business Economics: Dr.V.K.Sudha Nayak , Dr.R.Meenakshi - Sulthan Chand publication.

 2. Money, Banking and International trade – Dr. S. Sankaran – Business Economics : R.Cauvery , Dr.M.Girija - Margham publication

## **WEB RESOURCES**

- 1. books.google.com>books
- 2. [https://inbooks.com](https://inbooks.com/)

# YADAVA COLLEGE (Autonomous) Madurai – 14

# DEPARTMENT OF BUSINESS ADMINISTRATION (C . A)

## **ORGANIZATIONAL BEHAVIOUR**

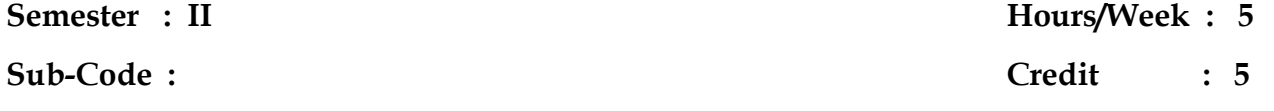

## **Objectives :**

 1. To develop an understanding of interpersonal and organizational dynamics.

2. To develop the personality of an individual

 3. To understand the emerging, issues in organizational dynamics environment.

## **UNIT – I**

 Definition- Need and Importance of Organizational Behavior – Nature - Challenges – Limitations

## **Outcome :**

Varying behavior of organization and the challenges of organization.

#### **UNIT – II**

 Foundations of Organizational Behaviour – Classical –Neo-Classical – Modern Approaches – Models of Organizational Behaviour

## **Outcome :**

Aspects regarding classical and neo – classical and discover the models of organizational behavior.

## **UNIT –III**

 Personality – Theories - Traits Affecting Behaviour - Perception – Importance – Process – Interpersonal Perception – Motivation – Theories

#### **Outcome :**

Illustrate theories of personality and the theories related to the motivation and perception.

## **UNIT – IV**

 Groups – Types – Stages - Group Decision Making – Techniques - Power and Politics – Concept - Bases - Leadership : Importance - Styles – Theories

#### **Outcome :**

Acquiring groups, types, stages, and examine the leadership styles and theories.

## **UNIT – V**

 Organizational Culture and Climate – Characteristics- Creating and Maintaining Organizational Culture – Organizational Change - Nature – Factors - Process – Factors in Resistance To Change

#### **Out come :**

Analysis organizational culture and climate and infer the importance of organizational change.

## **Pedagogy: (Teaching Methods)**

Chalk and talk, Teacher – centered Instruction method.

#### **TEXT BOOKS**

 **1.** Organizational Behaviour- Sashi.K.Gupta

2. Organizational Behaviour – Aswathappa.

## **REFERENCE BOOKS**

1. Organizational Behaviour – Uma Sekaran, Tata Mc Graw Hill, New Delhi.

2. Organizational Behaviour – Luthans Fred – Chennai Memillan – 1995

3. Organizational Behaviour – L.M. Prasad, Sulthan Chand.S – 2006

 4. Organizational Behaviour – Guptha.K. Joshy Rosy – Kalani Publishing House – 2003.

5. Organizational Behaviour – Suja.R. Nair – Himalaya Mumbai – 2004.

# **WEB RESOURCES**

- 1. [www.indiaclass.com](http://www.indiaclass.com/)
- 2. [www.economicsdiscussion.net](http://www.economicsdiscussion.net/)

# YADAVA COLLEGE (Autonomous) Madurai – 14

# DEPARTMENT OF BUSINESS ADMINISTRATION (C . A)

# **FUNDAMENTALS OF ACCOUNTING II**

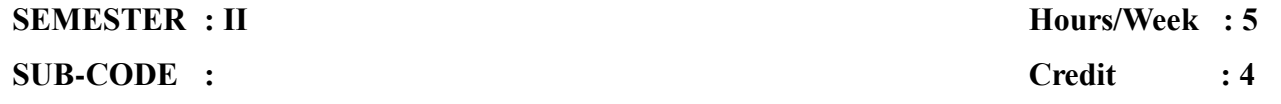

#### **Objectives:**

1. To ascertain the financial performance of accounting.

 2. To determine the concept of accounting principle and producers for practical problem and solution.

3. To acquire skill based knowledge for practicing.

## **UNIT – I " Accounting Standards"**

Introduction – meaning – definition – objectives – scope – procedures –

compliance – applicability – accounting standards – International accounting standards.

## **Out come :**

Aware to know various accounting standards for India and International accounting standards easy to examine the contents of accounting at advanced level.

#### **UNIT - II " Depreciation"**

Meaning – characteristics – causes – objectives – methods of recording depreciations – methods of providing depreciation – straight line method – diminishing balance method – distinction between straight line written down value methods – annuity method – depreciation fund – Insurance policy method – revaluation method – depletion method.

#### **Out come :**

Illustrate and analyze various methods of depreciation and their causes.

## **UNIT - III " Accounts of non – profit organization**

Introduction – final accounts of non - profit organizations – receipts and payment accounts – Income and expenditure accounts – steps to prepare income and expenditure accounts - specimen form of income and expenditure accounts – balance sheet.

## **Out come :**

 To handle and assess non – profit organization receipts and payment, income and expenditure with simple problems.

# **UNIT – IV " Departmental Accounting"**

 Meaning – need – advantages – distinction between departments and branches – methods - techniques - departmentalization of expenses – guidelines for apportionment of expenses – interdepartmental transfers.

## **Out come :**

Applied accounts format for departmental store and inter departments.

# **UNIT – V " Insurance claim"**

Meaning – need for fire insurance – types of fire insurance policies – computation of claim to be lodged for loss of stock – gross profit ratio - - average clause.

## **Out come :**

To enable and to get aware of insurance claim for fire accident.

#### **Pedagogy : (Teaching Methods)**

Chalk and talk , Constructivist method, Enquiry – based learning method.

#### **TEXT BOOK**

Financial Accounting – T.S. Reddy and A. Murthy.

## **REFERENCE BOOKS**

 1. Principles of Accounting – K. L . Nagarajan , N. Vinayakam, P.J. Mani – Eurasia Publishing House Ltd.

2. Financial Accounting – S. P. Jain , K. L. Narang.

3. Financial Accounting – S. Manikandan, R. Rakesh Shankar – Scitech Publication

Pvt .Ltd.

# **WEB RESOURCES**

- 1. [https://openstax.org](https://openstax.org/)
- 2. [https://open.umn.edu](https://open.umn.edu/)
- 3. [https://library.mtsu.edu](https://library.mtsu.edu/)

## **PROGRAMMING IN C**

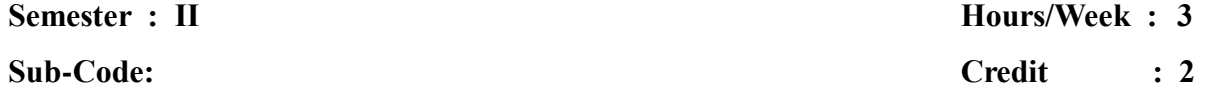

## **Objective:**

To provide a thorough knowledge in high level programming language C

#### **UNIT – I**

Overview of  $C$  – History – importance – basic structure of C programs – contents, variables and data types – character set – C tokens – key words and identifiers – constants – variables – assigning values to variables.

#### **Out come :**

Explore the history, importance, structure of C program and tokens.

## **UNIT – II**

 Operators and Expressions – managing input and output operations – reading a character – writing a character – formatted input – formatted output.

## **Out come :**

 To familiar with fundamental concept of operation and expression input or output statement.

#### **UNIT – III**

 Decision making and branching – Introduction – decision making with IF statement – simple IF statement – IF else statement – nesting of IF – ELSE statement – the ELSE IF ladder – switch statement – The ? : operator – go to statement – decision making and looping – while statement – Do statement – For statement – Jumps in loops.

#### **Out come :**

Ability to understanding decision making branching and looping.

## **UNIT – IV**

Arrays – one dimensional arrays – declaration of one dimensional arrays – initialization of one dimensional arrays – Two dimensional arrays – Initialization of - two dimensional arrays – multi dimensional arrays – user defined functions – elements of user defined functions – definitions of functions – return values and their types – function calls – function declaration – category of functions.

#### **Out come :**

To understand and practice the program for array functions and types.

## **UNIT – V**

 Structures – definition – declaring structure – variables – accessing structure members – structure initialization – file management –  $\text{LC}$  – introduction – defining and opening a file – closing a file – input and output operations on files.

#### **Out come :**

Determine the programming aspects of structure and title.

#### **Pedagogy : (Teaching Methods)**

Chalk and talk, OHP.

#### **TEXT BOOK:**

1. "Programming In ANSI C", E.Balagurusamy, Tata Mcgraw Hill Publishing Company-2002.

## **REFERENCE BOOKS**

- **1.** Let Us C Yashvanth Kanitkar.
- **2.** C programming made easy V . Rajaram, scitech publication, Chennai.

# **WEB RESOURCES**

- 1. [www.ussut.oc.in](http://www.ussut.oc.in/)
- 2. [www.cl.com.ac.uk.](http://www.cl.com.ac.uk/)

## **PROGRAMMING IN C LAB**

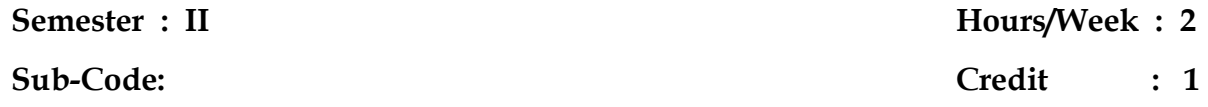

## **UNIT- I**

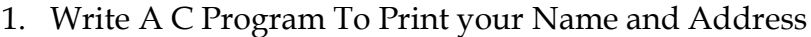

2. Write A C Program To Perform Arithmetic Operations

## **UNIT- II**

- 3. Write A C Program To Find Fibonacci Number
- 4. Write A C Program To Find Prime Number
- 5. Write A C Program To Find Sum of Digits
- 6. Write A C Program To Find Character Day of A Week Switch

## **UNIT- III**

- 7. Write A C Program To Sort An Array
- 8. Write A C Program To Search An Element
- 9. Write A C Program To Find Factorial Value, Fibonacci, GCD Value(Recursion)
- 10. Write A C Program For Function Categories.
- 11. Write A C Program To Find Frequency of A Number Function

## **UNIT- IV**

- 12. Write A C Program To Generate Pay Bill
- 13. Write A C Program To Create Mark Sheet
- 14. Write A C Program To Prepare EB Bill

## **UNIT- V**

**15.** Write A C Program To Prepare Student Record Using File